#### **Supplemental Information for:**

#### **Multiple glacial refugia and contemporary dispersal shape the genetic structure of an endemic amphibian from the Pyrenees**

Federica Lucati, Manon Poignet, Alexandre Miró, Audrey Trochet, Fabien Aubret, Laurent Barthe, Romain Bertrand, Teresa Buchaca, Jenny Caner, Elodie Darnet, Mathieu Denoël, Olivier Guillaume, Hugo Le Chevalier, Albert Martínez-Silvestre, Marc Mossoll-Torres, David O'Brien, Calvez Olivier, Víctor Osorio, Gilles Pottier, Murielle Richard, Ibor Sabás, Jérémie Souchet,Jan Tomàs and Marc Ventura

#### **Table of Contents:**

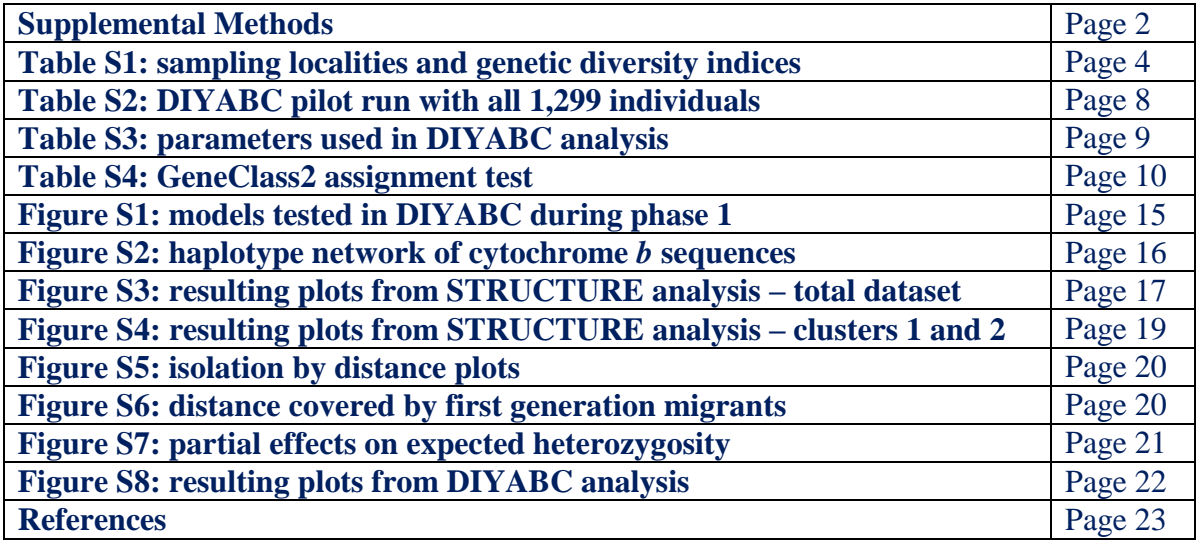

#### **Supplemental Methods**

#### *Recent dispersal* (*GeneClass2)*

We employed two different likelihood computation criteria for migrant detection: L<sub>home</sub>, that is the likelihood of finding an individual in the population where it was sampled, and  $L_{\text{home}}/L_{\text{max}}$ , the ratio of  $L_{\text{home}}$  to the highest likelihood among all sampled populations.  $L_{\text{home}}$  is more appropriate when, as in our case, not all source populations for migrants have been sampled. However, it is less powerful than  $L_{\text{home}}/L_{\text{max}}$ . We used the Bayesian method of Rannala and Mountain (1997) coupled with the Monte-Carlo resampling method of Paetkau, Slade, Burden, and Estoup (2004). We used 10,000 simulated individuals for assignment and  $L_{home}$  computations, while 1,000 simulated individuals were employed for  $L_{home}/L_{max}$ computations, because of RAM limitations. Type I error (alpha level) was set to 0.01. A number of individuals identified by GeneClass2 as first generation migrants had similar migration probabilities for several areas and therefore could not be unambiguously assigned to a source population. This was especially evident in areas where sampling effort was low and, as a result, some of the sampled populations were apparently isolated. The individuals in question were thus classified as first generation migrants whose source locality could not be determined (Bergl & Vigilant, 2007). To visualize first generation migrants trajectories, we generated a chord diagram using the circlize R package (Gu, Gu, Eils, Schlesner, & Brors, 2014).

#### *Effective population size (Colony)*

This software uses a maximum likelihood method to conduct parentage and sibship inference to estimate Ne and can accommodate null alleles and other genotyping errors. Because we could not reliably discriminate between adult and subadult individuals (and thus discriminate between putative parental and offspring genotypes), we opted to pool all sampled individuals in the offspring sample only (J. Wang, personal communication). The software was run with the null allele frequencies computed with FreeNA as allelic dropout rate and the rate of other kinds of genotyping errors was set to 0.01 at all loci (see Mokhtar-Jamai et al., 2013 for a similar approach). Mating system was assumed to be both-sex polygamy, with no sibship prior. Three medium length runs were conducted to ensure convergence of the annealing procedure, and other parameters were used as default.

#### *Analysis of molecular variance (AMOVA)*

Because we had a few instances of valleys where two different genetic clusters coexisted, we repeated the first AMOVA twice: first retaining only valleys harbouring a unique genetic cluster (17 out of 22), and then including all valleys and assigning the "admixed" ones to the most representative cluster in terms of number of populations. Analyses were performed in Arlequin 3.5.2.2 (Excoffier & Lischer, 2010) with 10,000 permutations to assess statistical significance of fixation indices. Only populations with five or more genotyped individuals were considered in the analyses.

#### *Approximate Bayesian Computation (DIYABC)*

Candidate scenarios were built on the basis of STRUCTURE and NJ analyses and previously published information on the population structure and putative past distribution of the species (Carranza & Amat, 2005; Valbuena-Ureña, Amat, & Carranza, 2013; Valbuena-Ureña et al.,

2018). Three types of scenarios of historical divergence were tested (Figure S1). Model selection was conducted in a hierarchical manner, in a similar fashion to Barbosa et al. (2017): each general scenario was first tested independently to examine alternative hypotheses about the timeframe of divergence among clusters (Figure S1); the configuration with the highest posterior probability for each general scenario was kept for the final analysis, where we compared the best scenarios against each other (Figure 2). We performed preliminary runs with varying priors for effective population size and divergence times (t) to adjust them to the most appropriate values. The final parameter setting is shown in Table S3. We assumed a generation time of 2 to 3 years (Montori, 1988; Montori & Llorente, 2014), so we multiplied time estimates by two and by three to convert demographic parameters into absolute times. We generated 10<sup>6</sup> simulated datasets per scenario, assuming a 1:1 female to male sex ratio (Montori & Llorente, 2014). We used the following summary statistics (SS) for microsatellites: mean number of alleles, mean genetic diversity and mean allele size variance as one sample SS, and mean number of alleles, Fst and  $(d\mu)^2$  distance as two sample SS. As for cyt-*b*, the following SS were used: number of haplotypes, number of segregating sites and Tajima's D as one sample SS, and number of haplotypes and Fst as two sample SS. The "Preevaluation of scenarios and prior distributions" option was employed to ensure that our observed dataset was positioned well within the cloud of simulated datasets for all competing scenarios, through the computation of a principal component analysis (PCA) on summary statistics (Cornuet et al., 2015; Cornuet, Ravigne, & Estoup, 2010). Selection of the most supported scenario, confidence in scenario choice (type I and II errors), model checking and estimation of the posterior distribution of parameters for the most supported scenario followed Ortego, Noguerales, Gugger, and Sork (2015). Bias and precision on parameters estimation were evaluated by calculating the median of the Relative Median Absolute Deviation (RMedAD) of each parameter based on 5,000 pseudo-observed datasets (Cornuet et al., 2015).

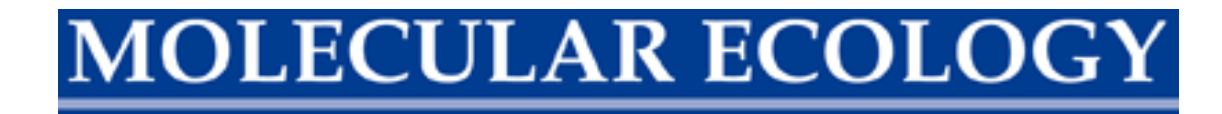

#### **Supporting Tables**

**Table S1** Geographic information and standard genetic statistics of *Calotriton asper* sampling localities.

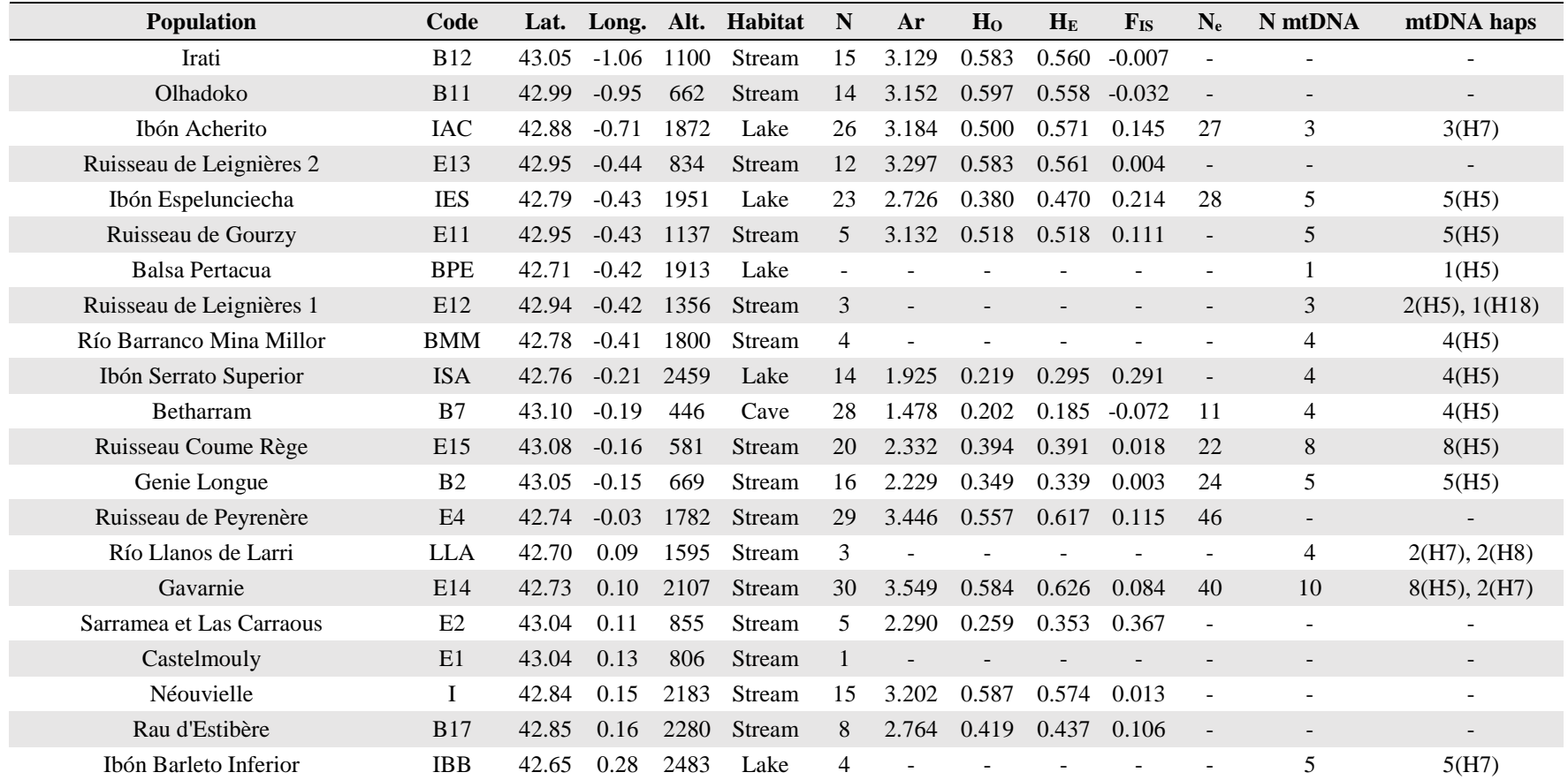

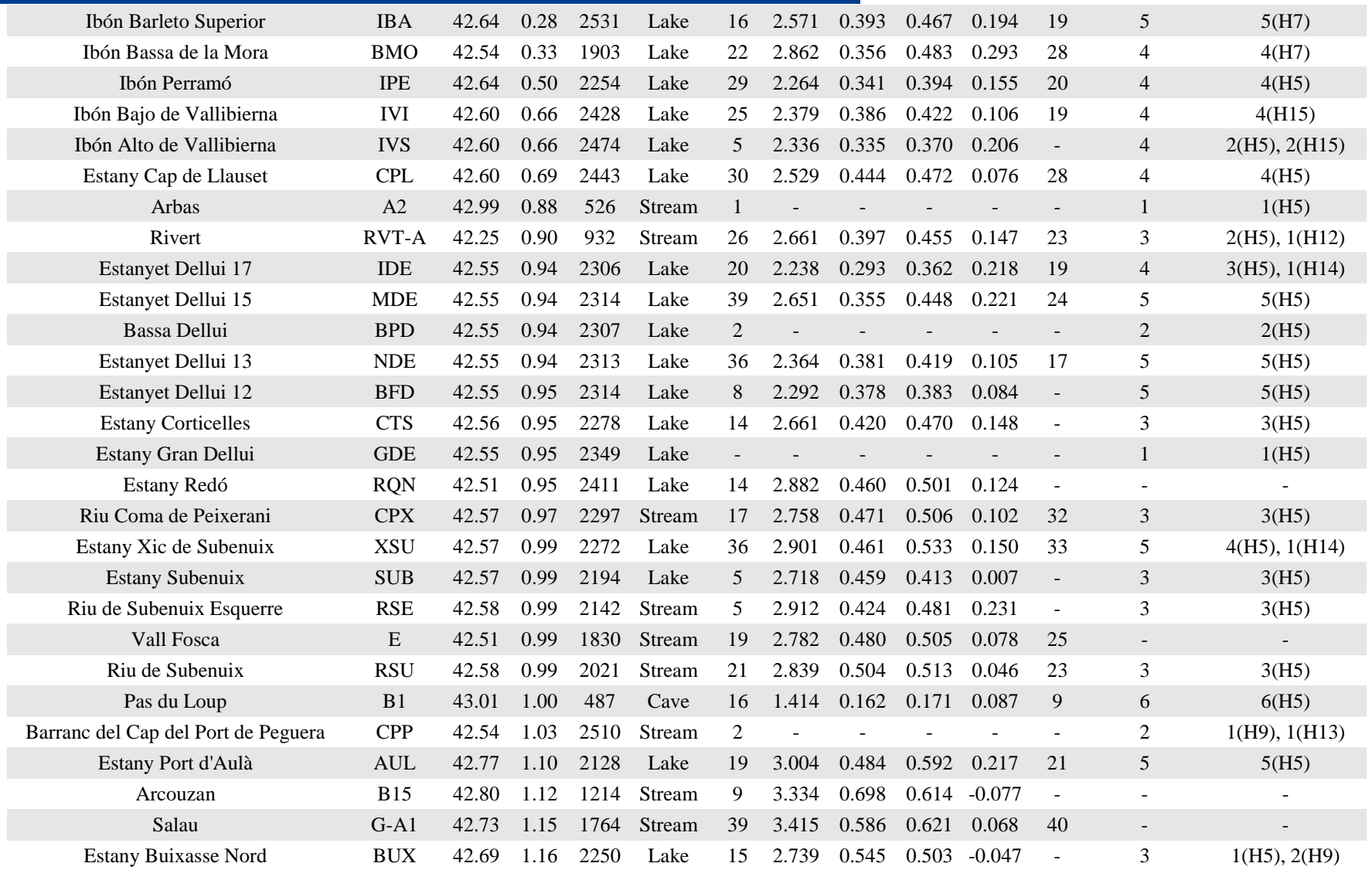

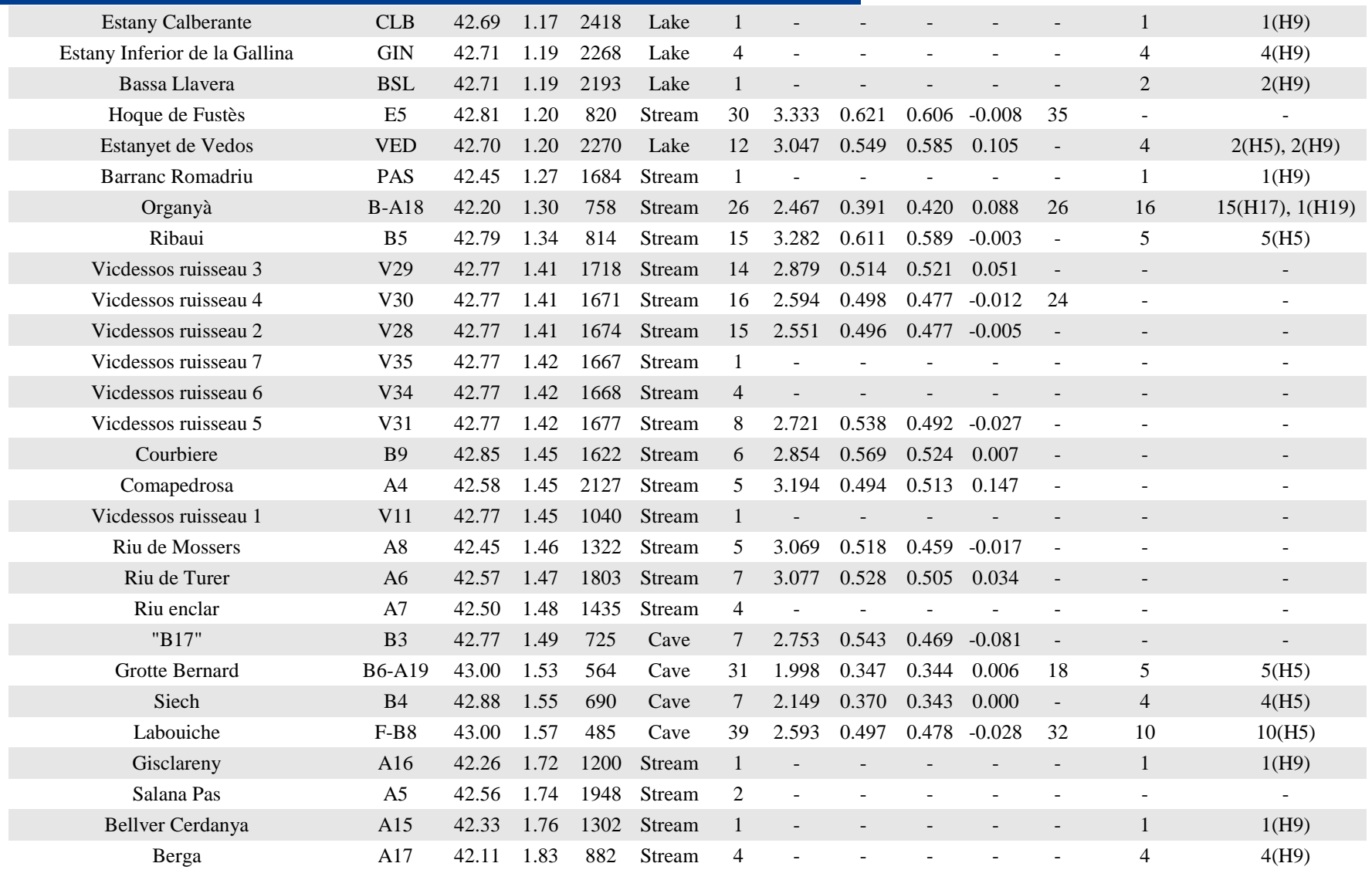

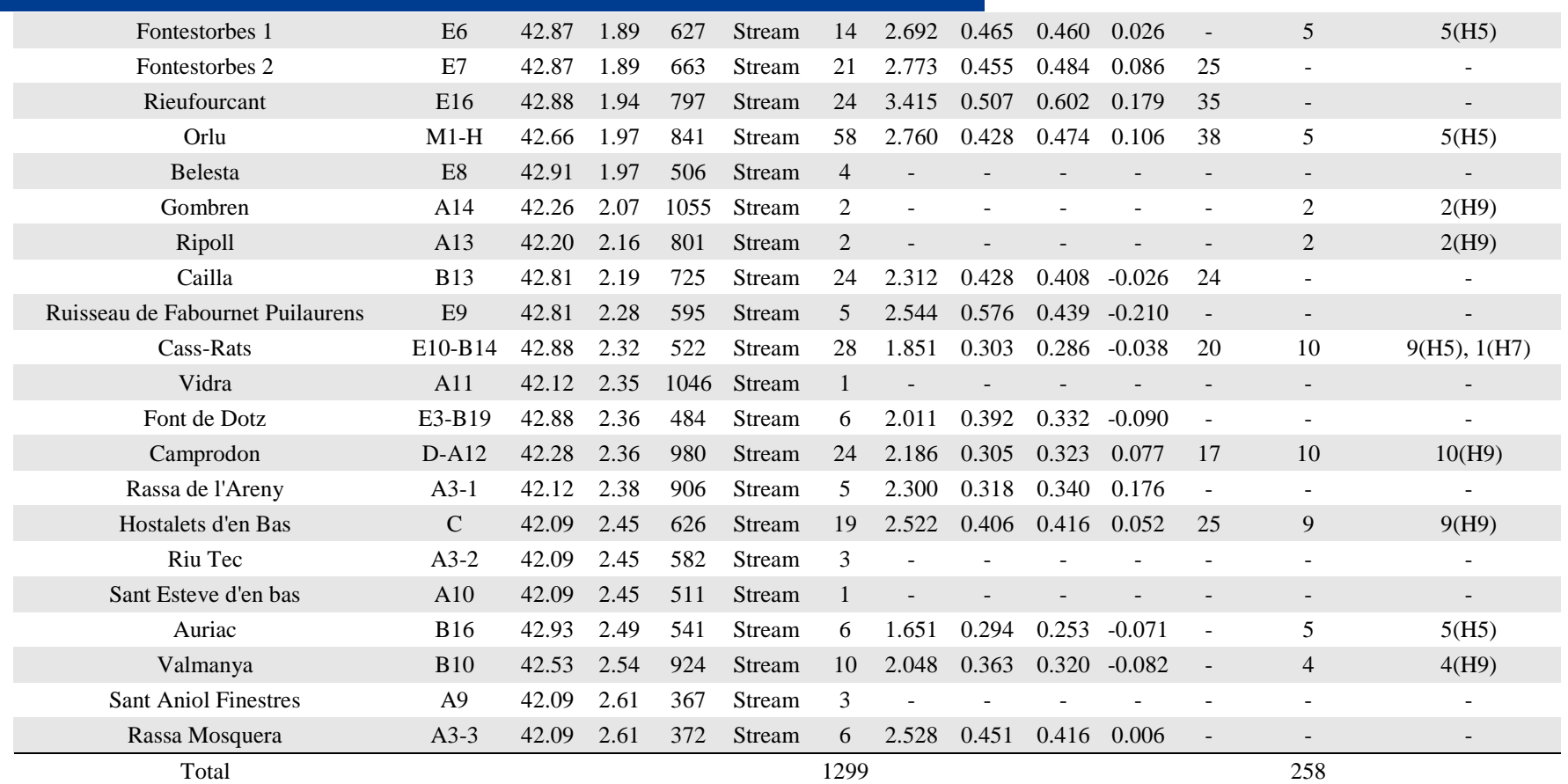

Abbreviations: Lat., latitude; Long., longitude; Alt., altitude; N, sample size for microsatellites; Ar, allelic richness standardized for sample size; H<sub>O</sub>, observed heterozygosity; H<sub>E</sub>, expected heterozygosity; F<sub>IS</sub>, inbreeding coefficient; N<sub>e</sub>, effective population size; N mtDNA, sample size for mtDNA; mtDNA haps, occurrence and code (in parentheses) of mitochondrial haplotypes identified in each population.

**Table S2** Posterior parameters (median and 95% confidence intervals) and RMedAD (Relative Median Absolute Deviation) estimated in the pilot runs with DIYABC for the best supported scenario (scenario 3) when considering all 1,299 individuals screened for microsatellites (simple sequence repeats – SSRs). See Figures 2 and S1 for more information on the tested scenarios.

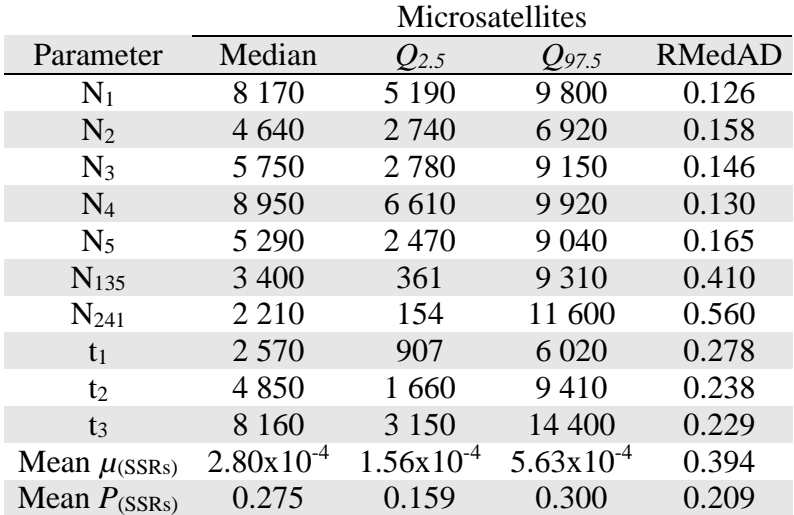

Abbreviations: N, effective population size for each analysed deme  $(1 -$ cluster 1;  $2 -$ cluster 2; 3 – cluster 3; 4 – cluster 4, 5 – cluster 5; 135 – central clusters; 241 – three oldest glacial refugia: eastern, western and central); t, time of events in generations  $(t_1 - t)$  time to the most recent split;  $t_2$  – time to the intermediate split;  $t_3$  – time to the most ancient split); mean  $\mu$ , mean mutation rate; mean *P*, mean coefficient *P*; *Q2.5*, quantile 2.5%; *Q97.5*, quantile 97.5%.

**Table S3** Parameters used in DIYABC analysis and respective priors for the best supported scenario (scenario 3). See Figures 2 and S1 for more information on tested scenarios.

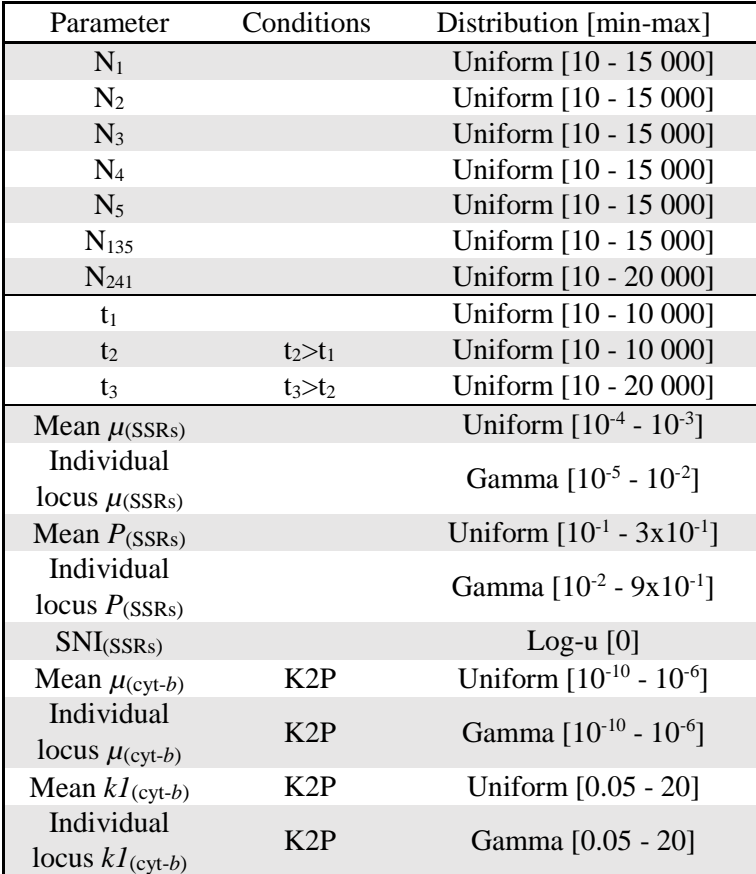

Abbreviations: Parameters: N, effective population size for each analysed deme (1 – cluster 1; 2 – cluster 2;  $3$  – cluster 3;  $4$  – cluster 4,  $5$  – cluster 5;  $135$  – central clusters;  $241$  – three oldest glacial refugia: eastern, western and central); t, time of events in generations ( $t_1$  – time to the most recent split;  $t_2$  – time to the intermediate split;  $t_3$  – time to the most ancient split); Microsatellite ( $_{SSRs}$ ) and mitochondrial ( $_{\text{cvt-b}}$ ) parameters: mean  $\mu$ , mean mutation rate; individual locus *µ*, individual locus mutation rate; mean *P*, mean coefficient *P*; individual locus *P*, individual locus coefficient *P*; SNI, Single Nucleotide Insertion rate; mean *k1*, mean coefficient *k1*; individual locus *k1*, individual locus coefficient *k1*. Conditions: sequence data were simulated under a Kimura two-parameter (K2P) mutation model. Distribution: parameter distributions were left as default, with the exception of maximum N values, which were set to 15,000 or 20,000, maximum t value for the most ancient split, which was set to 20,000, SNI rate that was set to zero, and minimum and maximum mutation rate for the cyt-*b* gene that were set to  $10^{-10}$  and  $10^{-6}$ , respectively.

**Table S4** Assignment of individuals to populations of origin and admixture proportions to other sampling localities in *Calotriton asper* as estimated with GeneClass2. Numbers in parentheses indicate minor assignment proportions (only assignment probabilities  $\geq 0.1$  were considered). For population codes see Table S1.

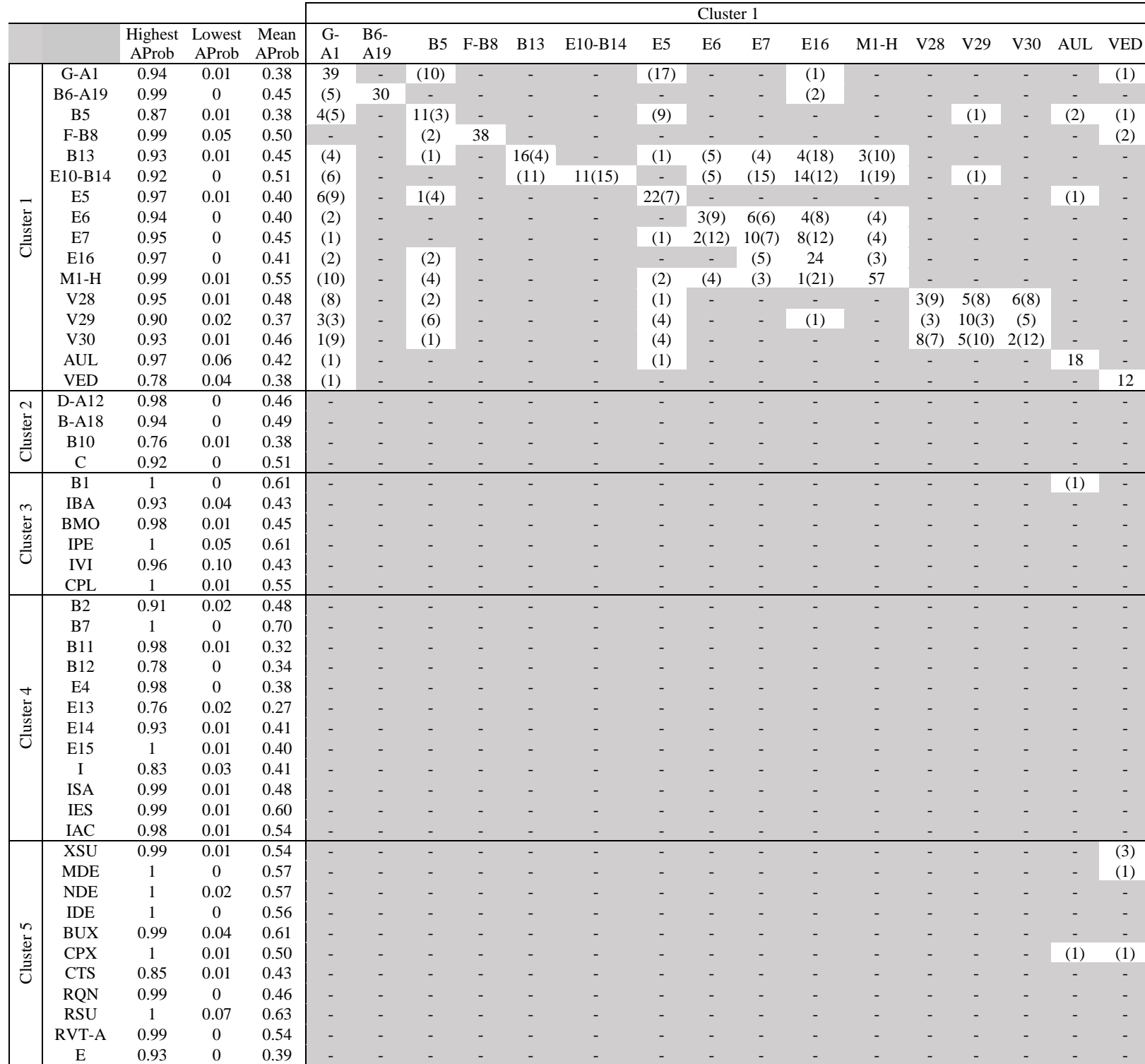

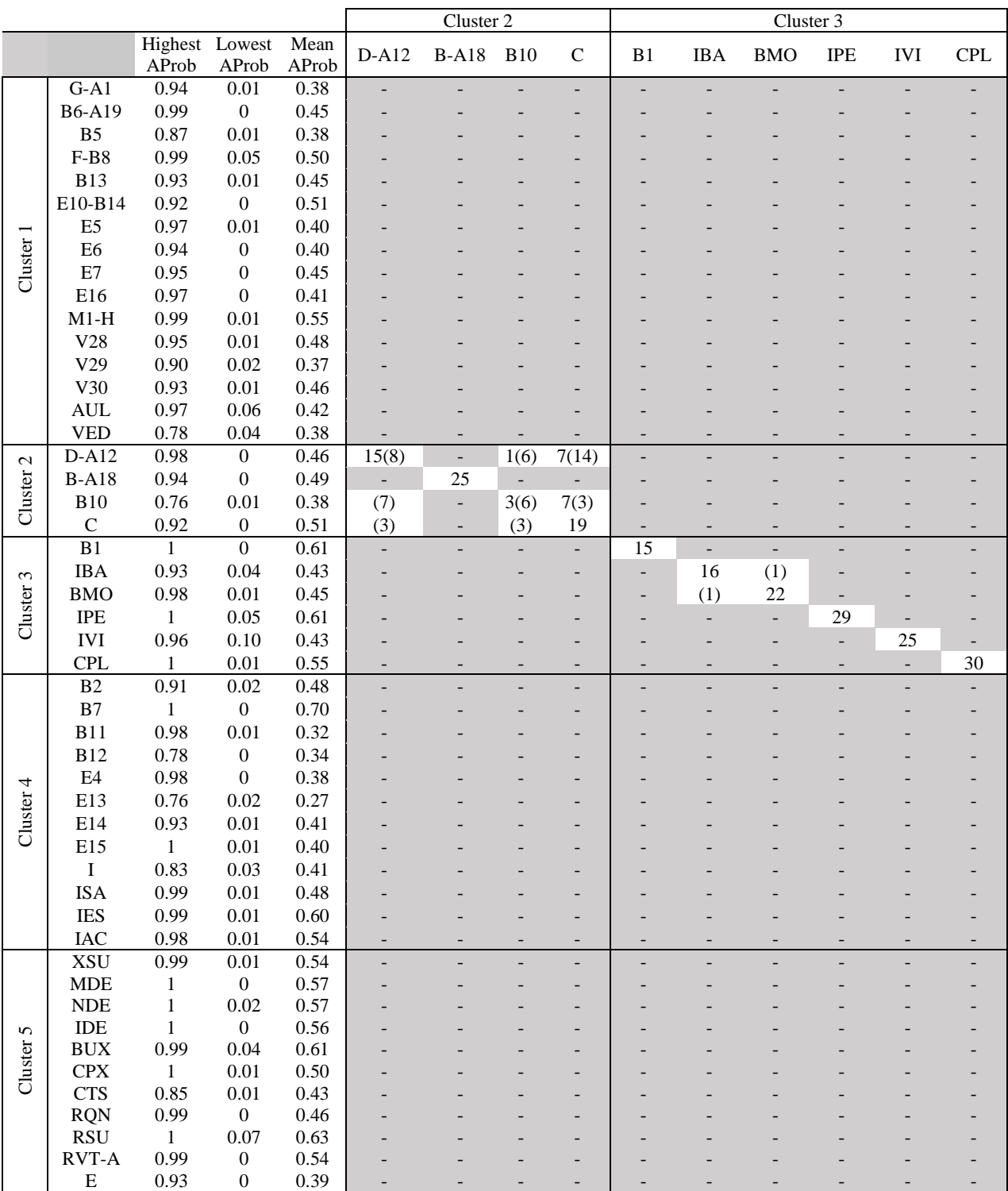

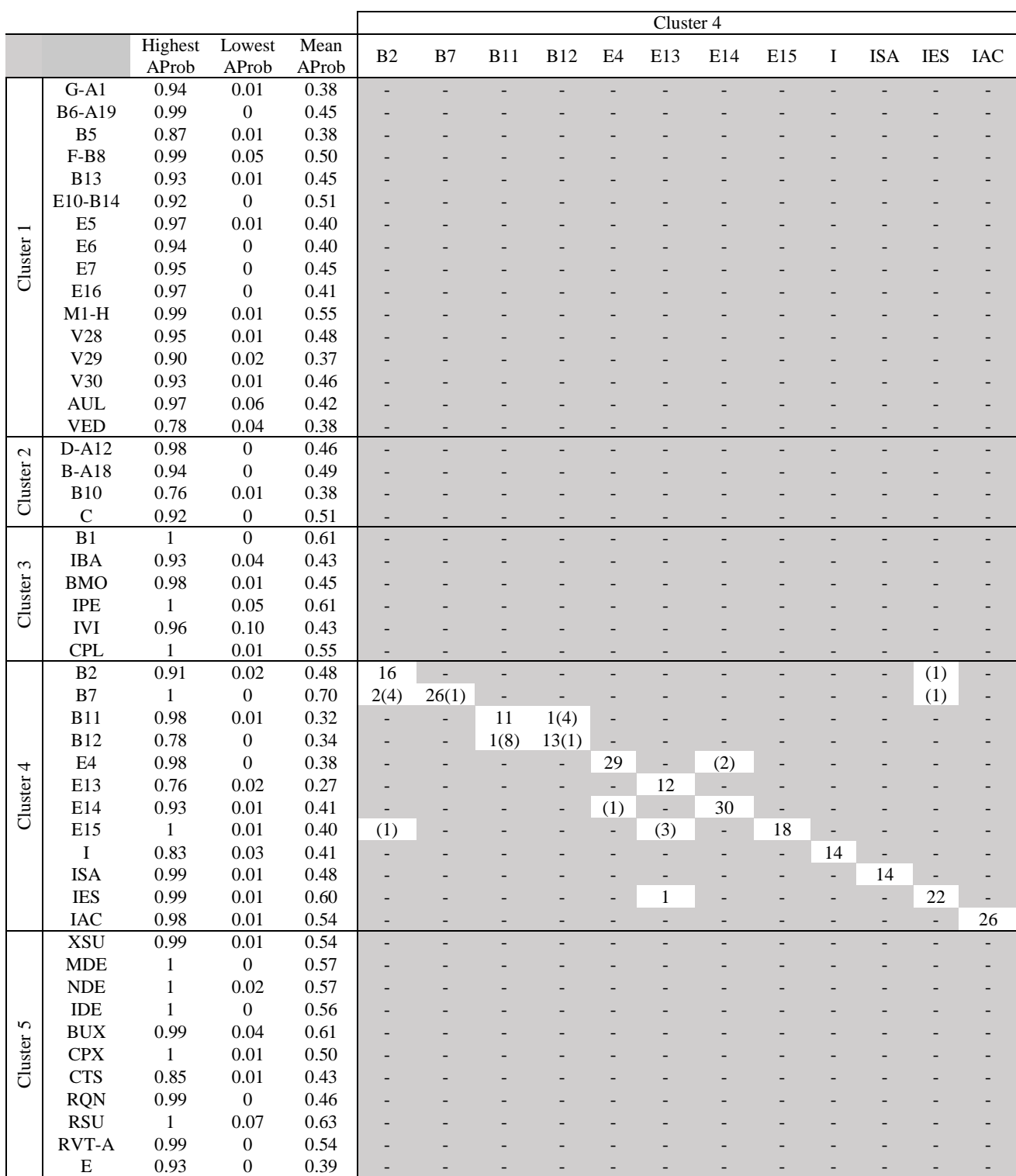

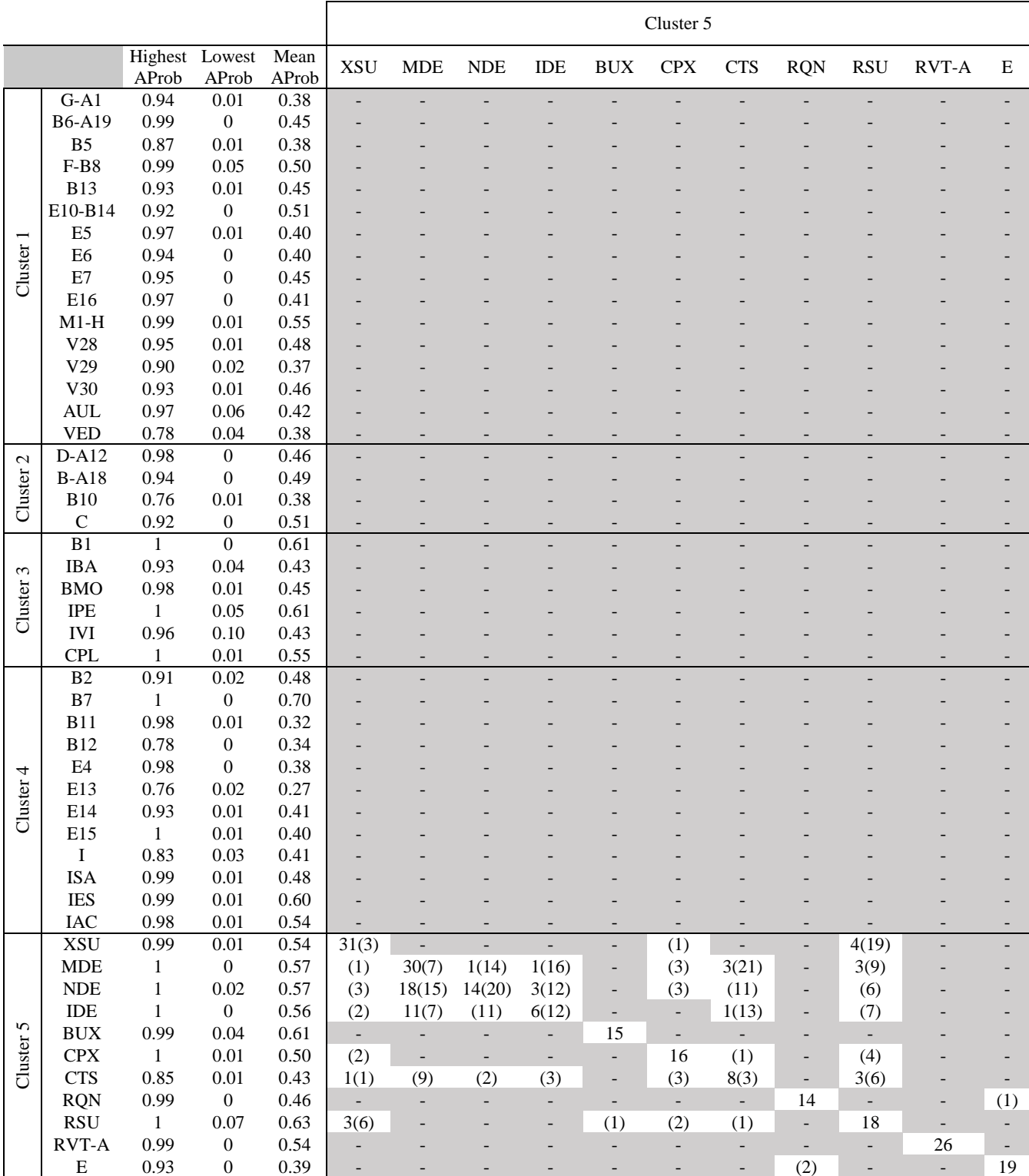

Abbreviations: AProb, probability of assignment to the population of collection.

#### **Supporting Figures**

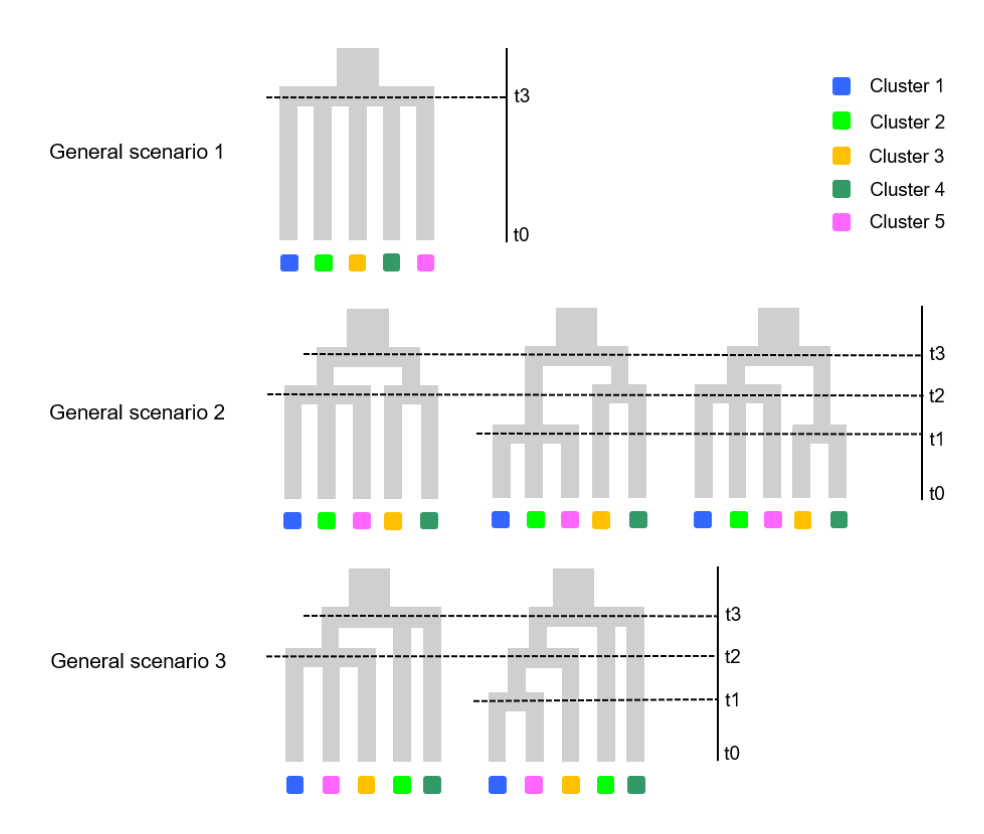

**Figure S1** Phylogeographic models of *Calotriton asper* evolution tested with DIYABC during phase 1. The best scenario for each general topology was selected for phase 2, where we compared the best trees for each general scenario against each other. See Table S3 for more information on parameters for effective population size and time of events (t), as well as prior distributions.

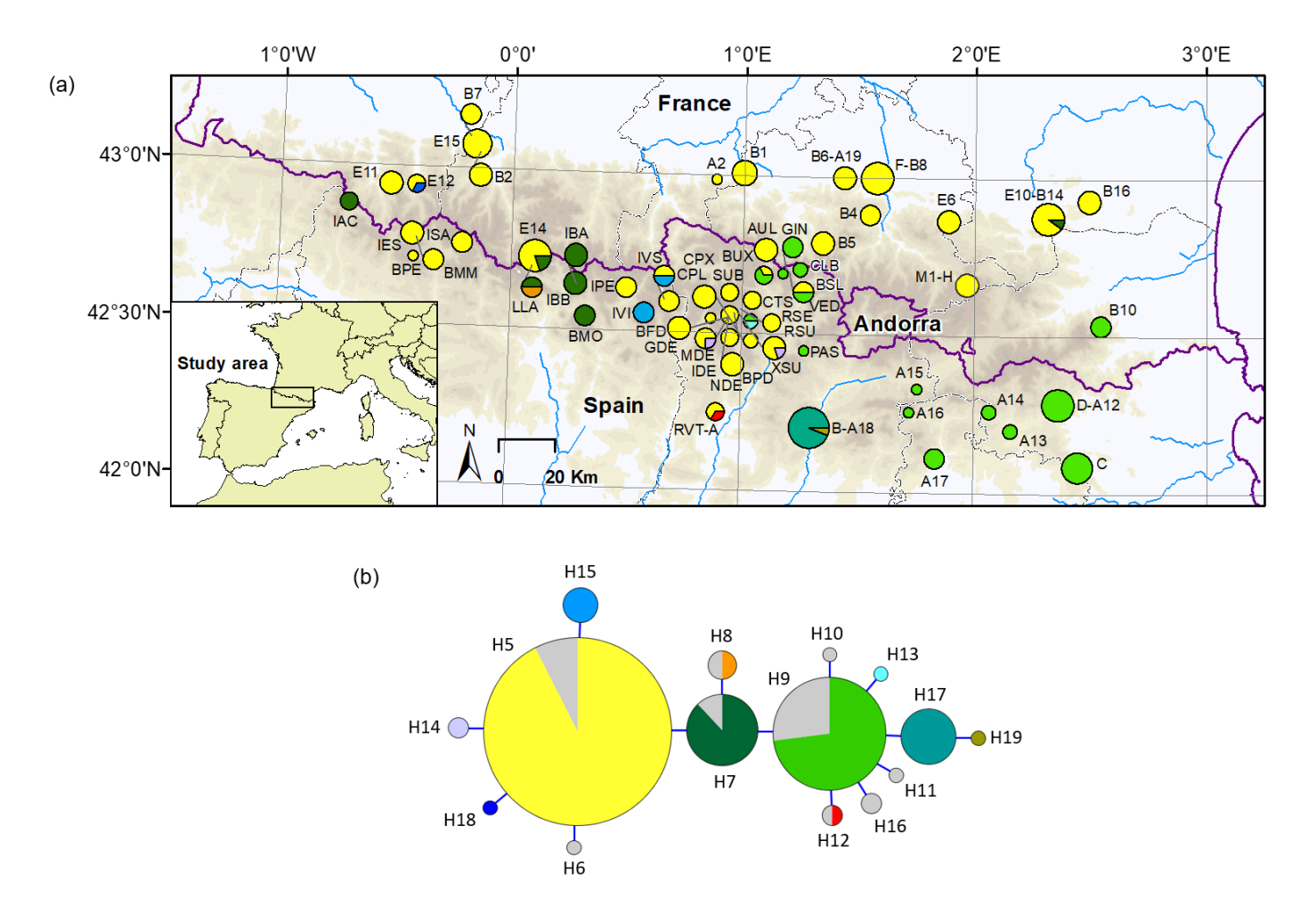

**Figure S2** Results of the network analysis of the cytochrome *b* (cyt-*b*) mtDNA across *Calotriton asper* distribution range. Panel (a) shows the geographic distribution of cyt-*b* haplotypes identified from 258 individuals. The size of circles is proportional to the number of analysed sequences. For population codes, as well as number of analysed sequences in each population, see Table S1. Panel (b) shows the haplotype network inferred from cyt-*b* sequences. Each circle represents a unique haplotype and the circle area is proportional to the number of sequences of a given haplotype. Connecting lines correspond to one mutational step. Colours and codes of haplotypes follow Valbuena-Ureña et al. (2013). Sequences depicted in grey were retrieved from GenBank.

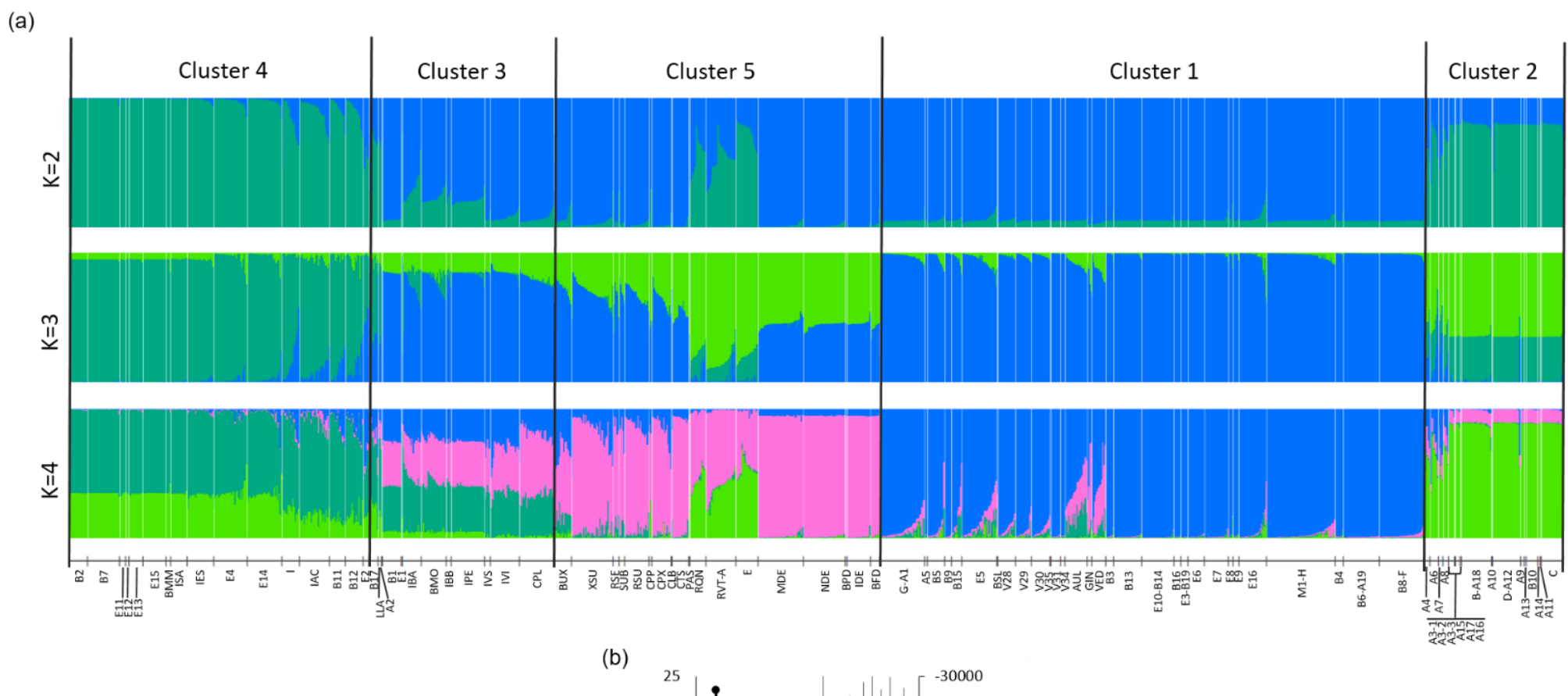

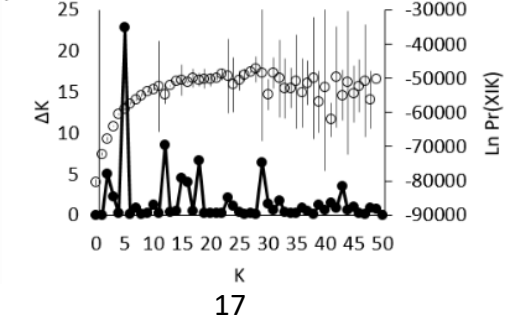

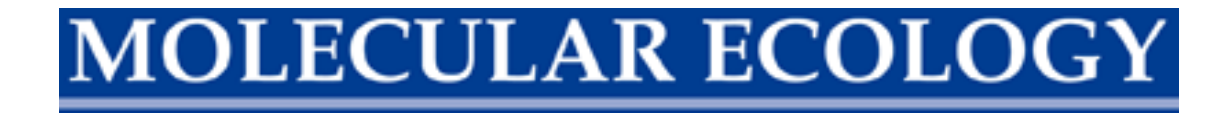

**Figure S3** Resulting plots from STRUCTURE analysis for the complete dataset. Panel (a) shows barplots of membership assignment for  $K = 2-4$  genetic clusters: each individual is represented by a vertical bar corresponding to the sum of assignment probabilities to the K cluster. White lines separate populations and black lines separate clusters. Further information on population codes and sampling sites are given in Table S1. In panel (b), the right axis (open dots with error bars) displays mean  $(\pm SD)$  log probability of the data [Ln Pr(XΙK)] over 20 runs, for each value of K; the left axis (black dots) shows ΔK values as a function of K, calculated according to Evanno, Regnaut, and Goudet (2005).

# **DLECULAR ECOLC**

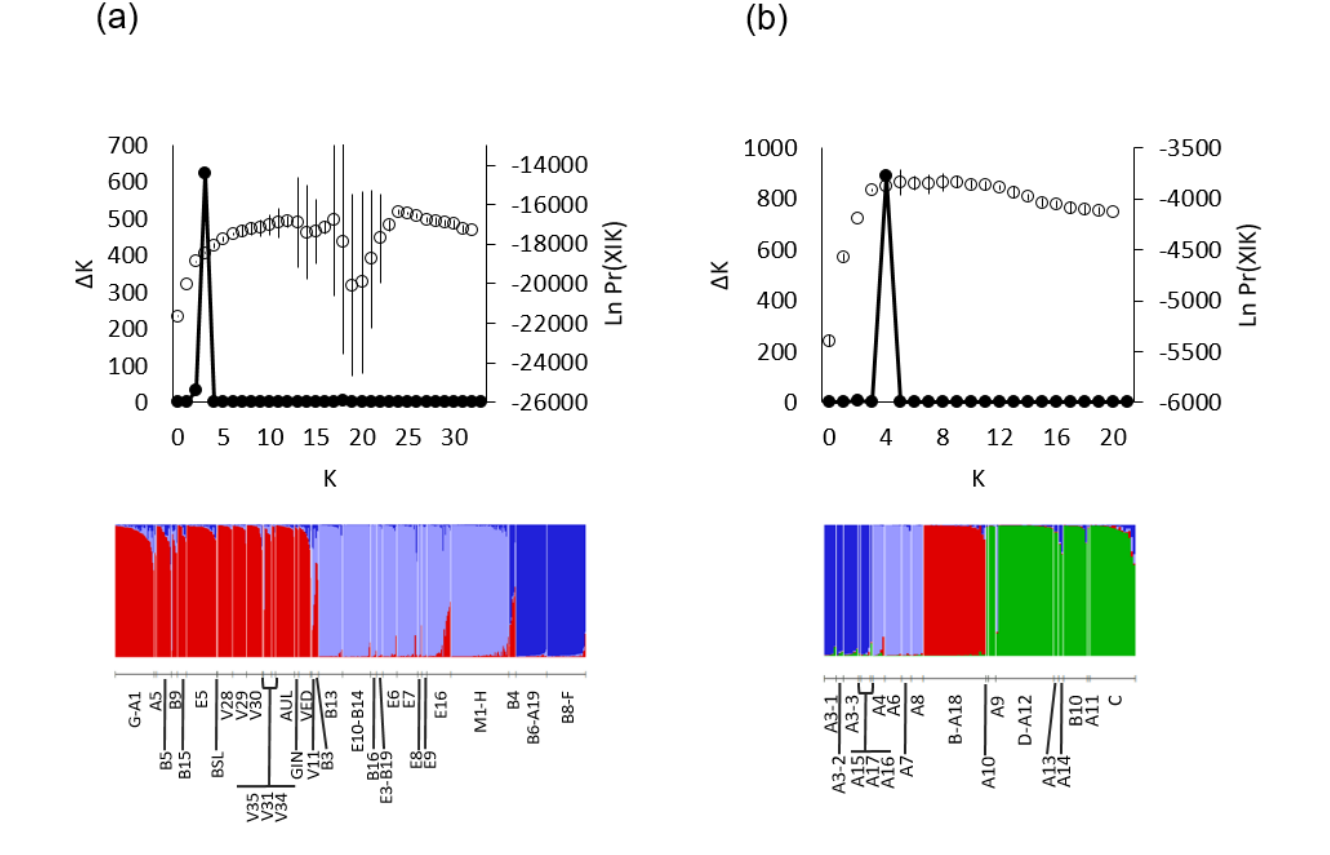

**Figure S4** Resulting plots from STRUCTURE analysis for cluster 1 (eastern French populations; a) and cluster 2 (eastern Spanish populations; b). In the upper plots, the right axis (open dots with error bars) displays mean  $(\pm SD)$  log probability of the data [Ln Pr(XIK)] over 20 runs, for each value of K; the left axis (black dots) shows  $\Delta K$  values as a function of K, calculated according to Evanno et al. (2005). Lower plots represent barplots of membership assignment for  $K = 3$  (cluster 1; a) and  $K = 4$  (cluster 2; b): each individual is represented by a vertical bar corresponding to the sum of assignment probabilities to the K cluster. White lines separate populations. Further information on population codes and sampling sites are given in Table S1.

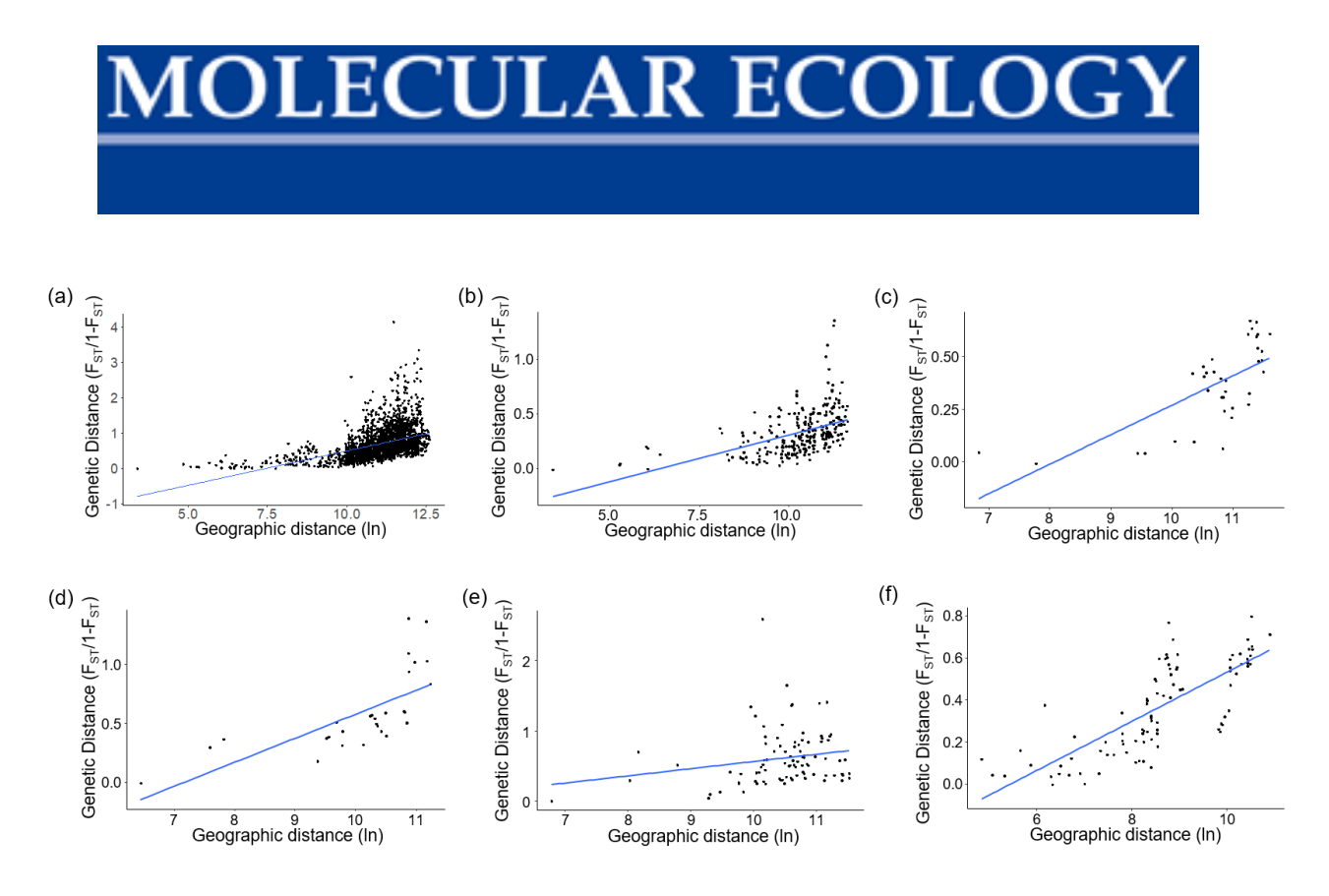

**Figure S5** IBD (isolation by distance) analysis over all *Calotriton asper* population pairs (a) and for each genetic cluster as inferred by STRUCTURE (b, cluster 1; c, cluster 2; d, cluster 3; e, cluster 4; f, cluster 5).

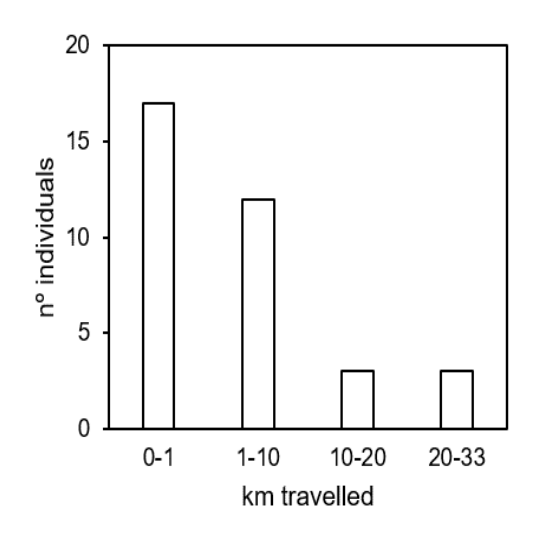

**Figure S6** Histogram showing the Euclidean distance covered by *Calotriton asper* first generation migrants as inferred by GeneClass2. Only individuals whose source locality could be determined are shown.

#### **DLECULAR ECOLOG**

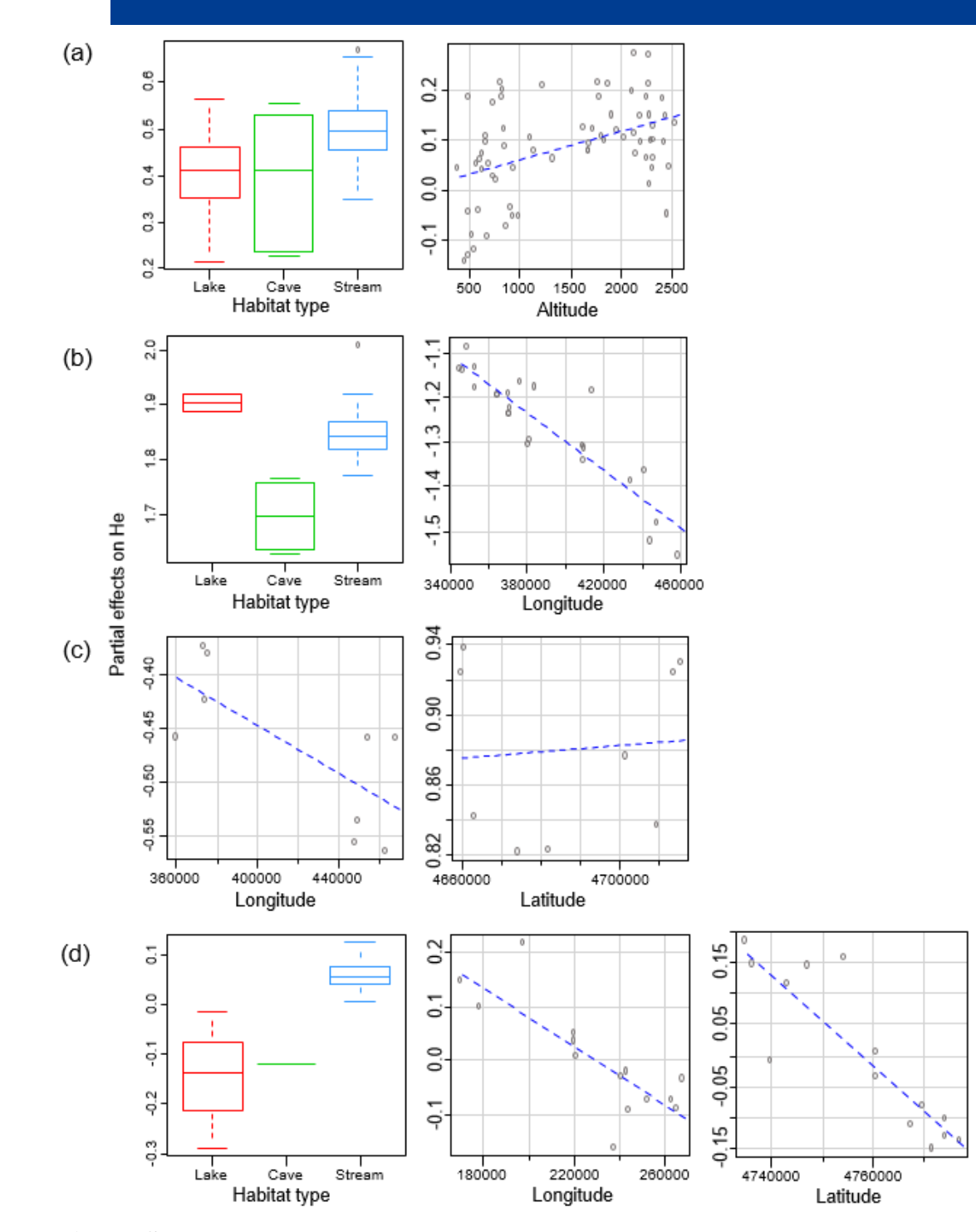

**Figure S7** Partial effects of environmental (habitat type) and geographic (latitude, longitude, altitude) variables on expected heterozygosity  $(H_E)$ . (a), all populations; (b), cluster 1; (c), cluster 2; (d), cluster 4. Only variables that had a significant effect on  $H<sub>E</sub>$  as determined by linear models selection are drawn. Latitude and longitude are in UTM coordinates and altitude is expressed in meters.

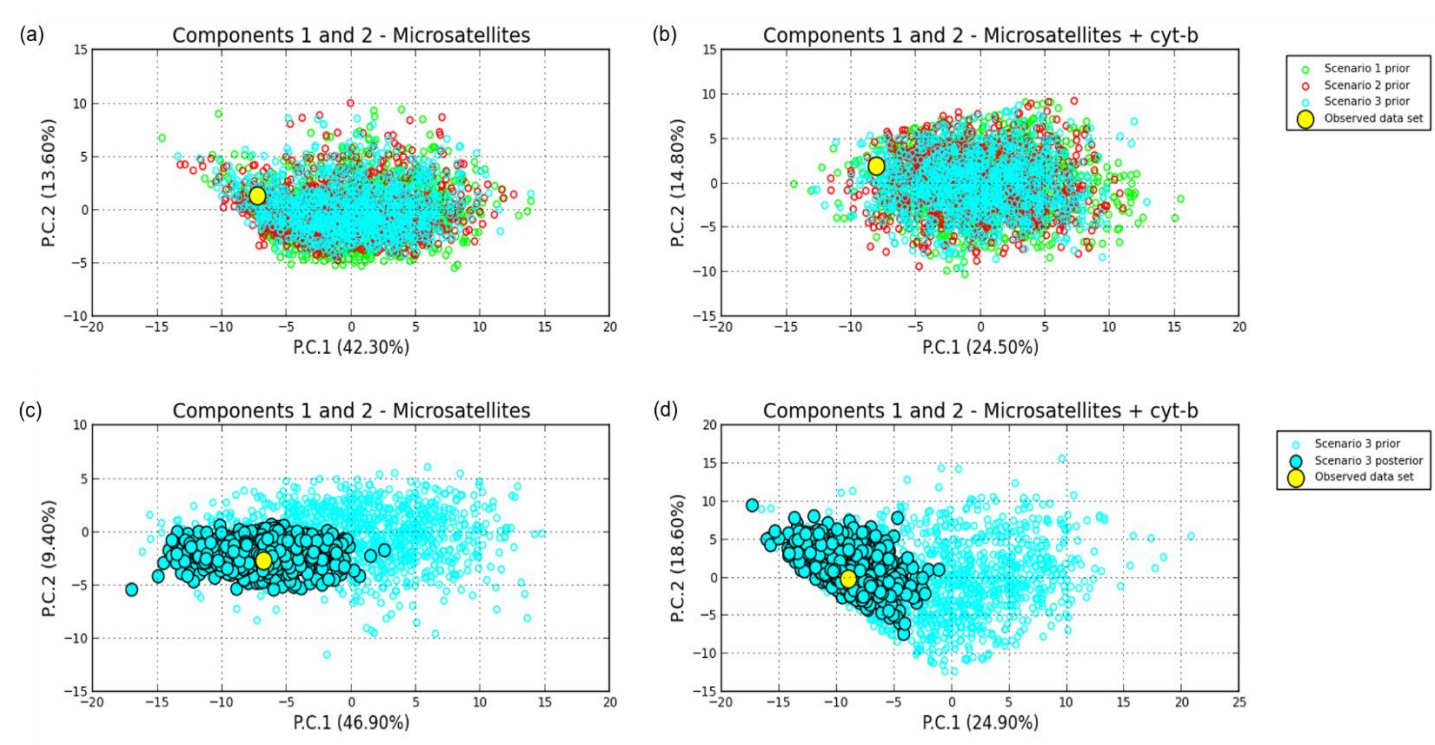

**Figure S8** Resulting plots from DIYABC analysis. Panels (a) and (b) show the pre-evaluation step of scenarios tested during phase 2, conducted through a PCA on summary statistics of simulated and observed datasets. Panels (c) and (d) show the model checking step for the most probable scenario (scenario 3), through performance of a PCA on the simulated datasets generated from posterior parameter distributions and the observed dataset. Simulations were performed only including microsatellites (panels a and c) and considering both mtDNA and microsatellite markers (panels b and d). The observed dataset (yellow dot) falls within the cloud of simulated points, indicating a good fit between observed and simulated datasets under the chosen priors. See Figure S1 for details on the tested scenarios.

#### **References**

- Barbosa, S., Pauperio, J., Herman, J. S., Ferreira, C. M., Pita, R., Vale-Goncalves, H. M., . . . Searle, J. B. (2017). Endemic species may have complex histories: within-refugium phylogeography of an endangered Iberian vole. *Molecular Ecology, 26*(3), 951-967. doi:10.1111/mec.13994
- Bergl, R. A., & Vigilant, L. (2007). Genetic analysis reveals population structure and recent migration within the highly fragmented range of the Cross River gorilla (*Gorilla gorilla diehli*). *Molecular Ecology, 16*(3), 501-516. doi:10.1111/j.1365-294X.2006.03159.x
- Carranza, S., & Amat, F. (2005). Taxonomy, biogeography and evolution of *Euproctus*  (Amphibia: Salamandridae), with the resurrection of the genus *Calotriton* and the description of a new endemic species from the Iberian Peninsula. *Zoological Journal of the Linnean Society, 145*(4), 555-582. doi:10.1111/j.1096-3642.2005.00197.x
- Cornuet, J. M., Pudlo, P., Veyssier, J., Loire, E., Santos, F., Dehne-Garcia, A., & Estoup, A. (2015). DIYABC version 2.1. A user-friendly software for inferring population history through Approximate Bayesian Computations using microsatellite, DNA sequence and SNP data. Montferrier-sur-Lez, France: Institut National de la Recherche Agronomique.
- Cornuet, J. M., Ravigne, V., & Estoup, A. (2010). Inference on population history and model checking using DNA sequence and microsatellite data with the software DIYABC (v1.0). *BMC Bioinformatics, 11*. doi:10.1186/1471-2105-11-401
- Evanno, G., Regnaut, S., & Goudet, J. (2005). Detecting the number of clusters of individuals using the software STRUCTURE: a simulation study. *Molecular Ecology, 14*(8), 2611- 2620. doi:10.1111/j.1365-294X.2005.02553.x
- Excoffier, L., & Lischer, H. E. (2010). Arlequin suite ver 3.5: a new series of programs to perform population genetics analyses under Linux and Windows. *Molecular Ecology Resources, 10*(3), 564-567. doi:10.1111/j.1755-0998.2010.02847.x
- Gu, Z., Gu, L., Eils, R., Schlesner, M., & Brors, B. (2014). *circlize* implements and enhances circular visualization in R. *Bioinformatics, 30*(19), 2811-2812. doi:10.1093/bioinformatics/btu393
- Mokhtar-Jamai, K., Coma, R., Wang, J., Zuberer, F., Feral, J. P., & Aurelle, D. (2013). Role of evolutionary and ecological factors in the reproductive success and the spatial genetic structure of the temperate gorgonian *Paramuricea clavata*. *Ecology and Evolution, 3*(6), 1765-1779. doi:10.1002/ece3.588
- Montori, A. (1988). *Estudio sobre la biología y ecología del tritón pirenaico Euproctus asper (Duges, 1852) en la Cerdanya.* (PhD thesis), University of Barcelona, Spain.
- Montori, A., & Llorente, G. A. (2014). Tritón pirenaico–*Calotriton asper* (Dugès, 1852). In A. Salvador & I. Martínez-Solano (Eds.), *Enciclopedia Virtual de los Vertebrados* (pp. 28). Madrid: Museo Nacional de Ciencias Naturales.
- Ortego, J., Noguerales, V., Gugger, P. F., & Sork, V. L. (2015). Evolutionary and demographic history of the Californian scrub white oak species complex: an integrative approach. *Molecular Ecology, 24*(24), 6188-6208. doi:10.1111/mec.13457

- Paetkau, D., Slade, R., Burden, M., & Estoup, A. (2004). Genetic assignment methods for the direct, real-time estimation of migration rate: a simulation-based exploration of accuracy and power. *Molecular Ecology, 13*(1), 55-65. doi:10.1046/j.1365-294X.2004.02008.x
- Rannala, B., & Mountain, J. L. (1997). Detecting immigration by using multilocus genotypes. *Proceedings of the National Academy of Sciences of the United States of America, 94*(17), 9197-9201. doi:10.1073/pnas.94.17.9197
- Valbuena-Ureña, E., Amat, F., & Carranza, S. (2013). Integrative phylogeography of *Calotriton*  newts (Amphibia, Salamandridae), with special remarks on the conservation of the endangered Montseny brook newt (*Calotriton arnoldi*). *PLoS One, 8*(6), e62542. doi:10.1371/journal.pone.0062542
- Valbuena-Ureña, E., Oromi, N., Soler-Membrives, A., Carranza, S., Amat, F., Camarasa, S., . . . Steinfartz, S. (2018). Jailed in the mountains: Genetic diversity and structure of an endemic newt species across the Pyrenees. *PLoS One, 13*(8), e0200214. doi:10.1371/journal.pone.0200214